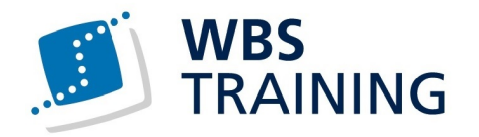

## Microsoft Office 365 individuell

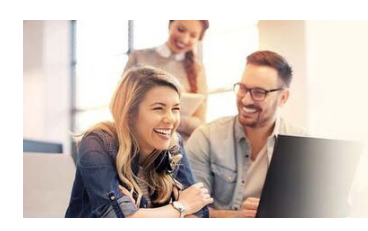

一点

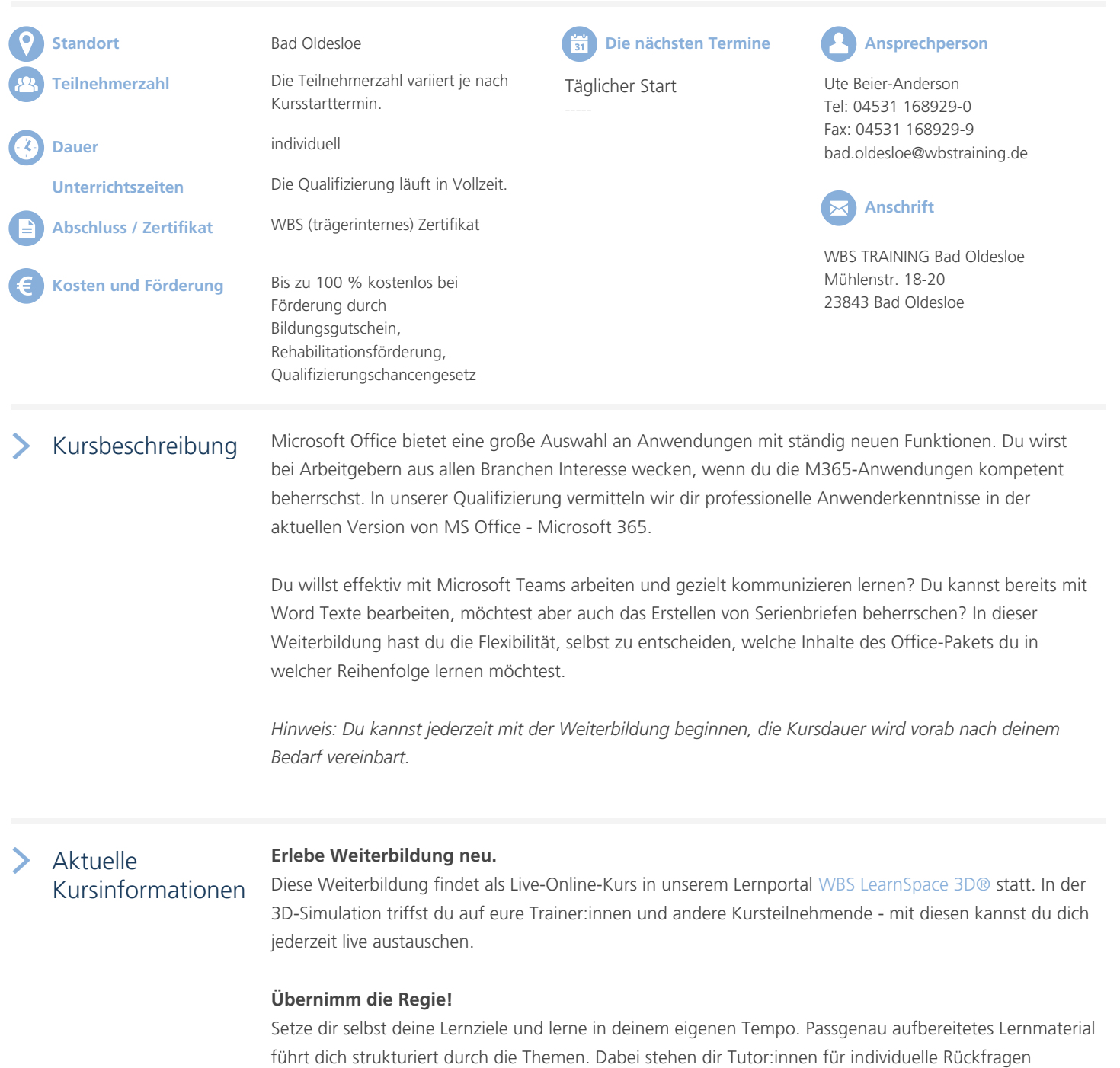

zur Seite und du hast die Möglichkeit, dich in deiner Kursgruppe jederzeit auszutauschen. Unser

 $\mathbb{Z}/\mathbb{Z}$ 

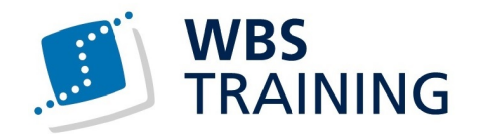

individuelles Lernmodell orientiert sich an den Herausforderungen von New Work und bereitet dich inhaltlich und methodisch bestens auf deinen neuen Job vor.

60

 $\frac{1}{\sqrt{2}}$ 

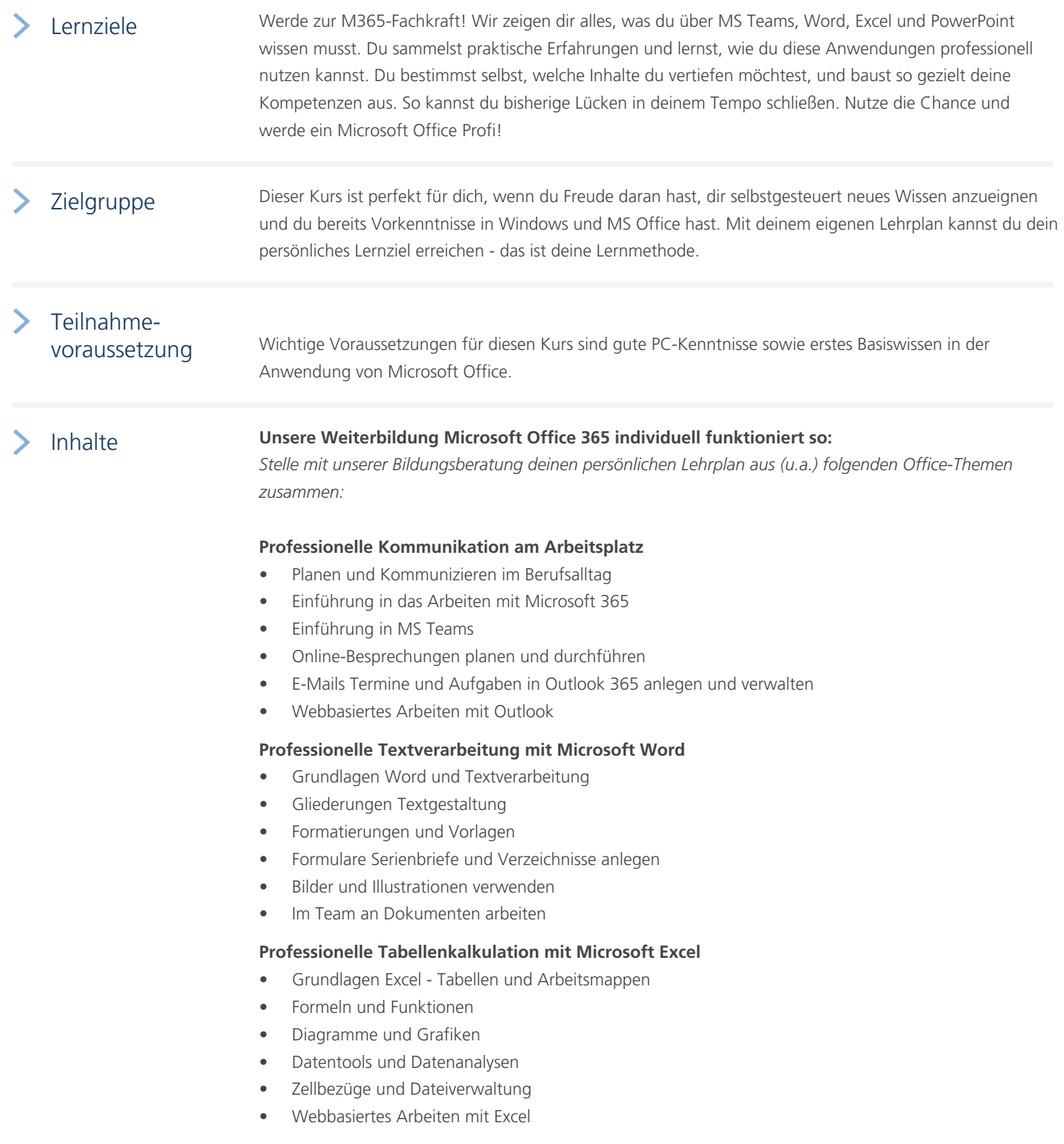

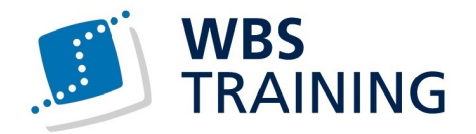

## **Professionelle Präsentationen entwerfen mit Microsoft PowerPoint**

- Grundlagen PowerPoint Gliederung und Folien
- Layout Farben Schriften
- Effekte Übergänge Animationen
- Mit Bildschirmpräsentationen arbeiten
- Webbasierten Arbeiten mit PowerPoint

## **Neue Funktionen in Microsoft Office 365**

Perspektiven nach der Qualifizierung

Wenn du dich um einen Job bewirbst, ist es wichtig, gute Microsoft Office-Kenntnisse zu haben - besonders jetzt, wo immer mehr Arbeit im Home Office stattfindet. In diesem Kurs bringen wir dir alles bei, was du brauchst, um professionell im Büro zu arbeiten und digital zu kommunizieren. Damit bist du für eine Vielzahl von Tätigkeiten in Verwaltung, Sekretariat, Organisation und im kaufmännischen Bereich qualifiziert.

## Webseite Link zum Kurs

Weiterführende Themen

EDV-Kenntnisse und MS Office [Kaufmännisch](https://www.wbstraining.de/bad-oldesloe-weiterbildung-microsoft-office-365-individuell/), Wirtschaft und Verwaltung Informationstechnologie [Digitalisierung und Arbeiten 4.0](https://www.wbstraining.de/weiterbildungen/edv/) [MS Office](https://www.wbstraining.de/weiterbildungen/buero-kaufmaennisch/)

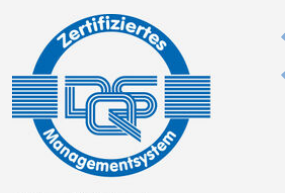

DQS-zertifiziert nach DIN EN ISO 9001:2015 Reg.-Nr. 015344 QM15 Zulassung nach AZAV Reg.-Nr. 015344 AZAV

[Die WBS T](https://www.wbstraining.de/weiterbildungen/edv/microsoft-office/)RAINING und ihre Angebote sind nach der "Akkreditierungs- und Zulassungsverordnung Arbeitsförderung" (AZAV) von der DQS zertifiziert und erfüllen somit bundesweit die Voraussetzungen für verschiedene Fördermöglichkeiten (z.B. Bildungsgutschein). Im persönlichen Gespräch erfahren Sie alles, was Sie noch zum Thema Arbeitsmarktchancen, Förderung, Inhalte, Trainer, Termine und Kursablauf wissen möchten. Unsere erfahrenen Weiterbildungsreferenten nehmen sich Zeit für Sie. Gerne beraten wir Sie auch bei der Wahl Ihres Schulungsortes.\*

\* Die Teilnahme an unseren Weiterbildungen im WBS LearnSpace 3D® ist am WBS-Standort in Ihrer Nähe oder mit gesonderter Genehmigung Ihres Kostenträgers auch von zu Hause möglich.

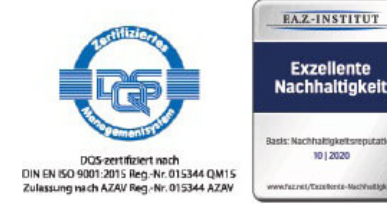

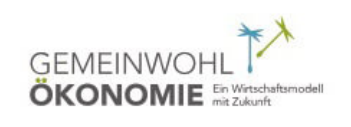

ijN